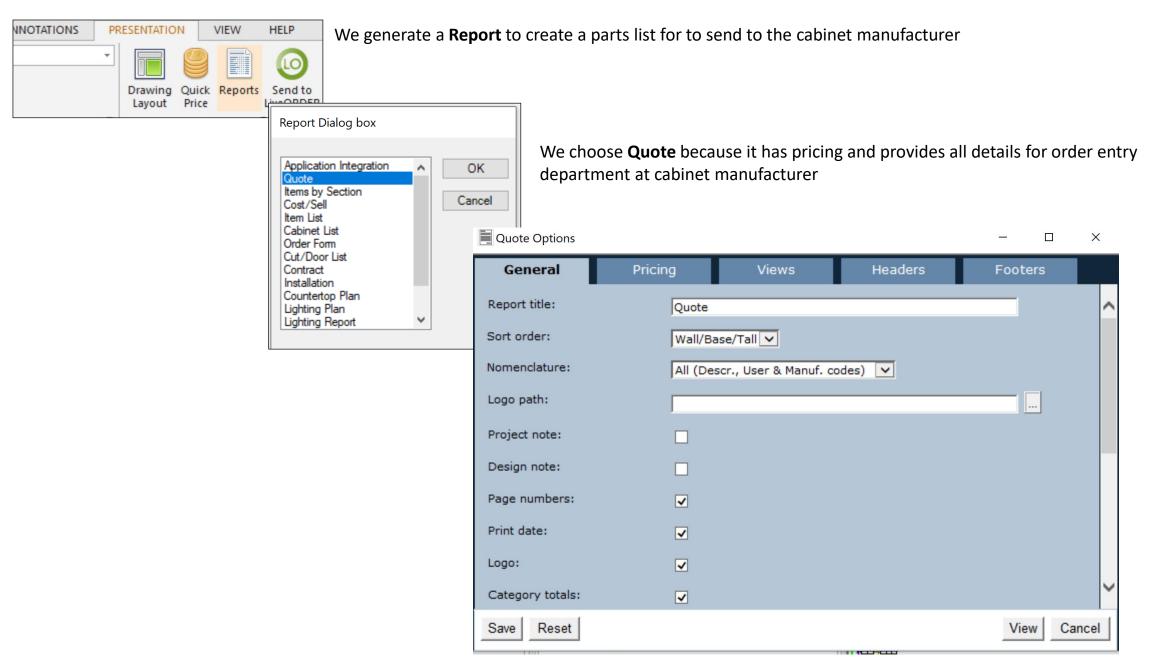

We Click **View** to generate the Quote

|              | CATALO                                    | G 2020 Decorative Items_18_1                       |       |
|--------------|-------------------------------------------|----------------------------------------------------|-------|
| Sup          | plier 20-20 Technologies                  |                                                    |       |
| Tall<br>Base | l Door<br>Door<br>e Door<br>r style Price | Drawer Front<br>Drawer Pull<br>Door Pull           |       |
| #            | Qty User code Manuf. code                 | Description                                        | Price |
| Acces<br>1   | ssories<br>1 Books_14                     | Books                                              | 0.00  |
| 2            | 1 Computer_Monitor<br>_2                  | Desktop computer monitor                           | 0.00  |
| 3            | 1 Picture_Frame_1                         | Double sided picture frame with bears              | 0.00  |
| 4            | 1 Vase_20                                 | Pear shaped vase                                   | 0.00  |
| 5            | 1 Office_Printer                          | Small office printer/scanner                       | 0.00  |
| 6            | 1 Bottle_Red_Wine_<br>1                   | Black bottle of red wine with label                | 0.00  |
| 7            | 1 Wine_Glasses_1                          | Pair of wine glasses                               | 0.00  |
| 8            | 1 Bottle_Champagn<br>e                    | Bottle of champagne with white label and black top | 0.00  |
| 9            | 1 Mirror_Rec_2                            | Small rectangular wall mirror with frame           | 0.00  |
| Acce         | ssories net total                         |                                                    | 0.00  |
| 2020         | Decorative Items 18 1 Net Total           |                                                    | 0.00  |

Unfortunately, every item used in the design from ANY catalog will appear on the Quote. This clutters up the Quote with too many unnecessary items which must manually be removed by the designer before sending the Quote to the manufacturer.

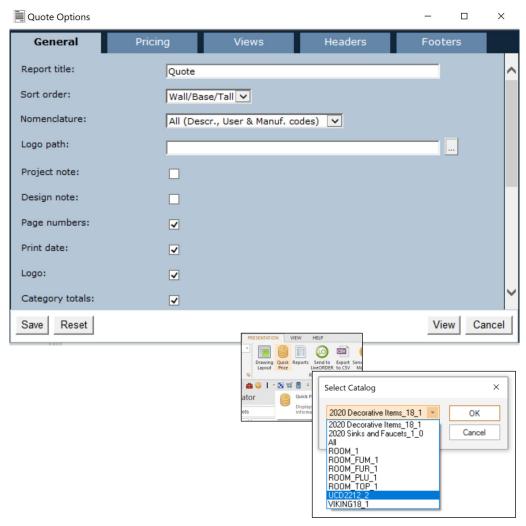

**Solution:** add a <u>Select Catalog</u> option to the **General** tab in in **Quote Options.** 2020 already offers that feature with the **Quick Price** tool as shown here.

I need to have the option of generating a Quote using only the catalog that I choose/need.

| Wall Door 0<br>Tall Door 0<br>Base Door F |                                         | oraft Cabinetry<br>and Park Cherry<br>and Park Matching Drawer<br>t<br>try (8) | Drawer Front<br>Drawer Pull<br>Door Pu <b>ll</b> | Wood Dovetail Drawer Box w/Soft Close<br>Stainless Steel Pull (Count Purpose Only)<br>Stainless Steel Pull (Count Purpose Only) |  |
|-------------------------------------------|-----------------------------------------|--------------------------------------------------------------------------------|--------------------------------------------------|----------------------------------------------------------------------------------------------------|--|
|                                           |                                         |                                                                                |                                                  |                                                                                                    |  |
| Cabine<br>17                              | ets<br>1 Wall Cabinet<br>W1836L         | W1836                                                                          | 977.00                                           | 00.888                                                                                                    |  |
| 17.1                                      | 1 Door Overhang<br>DOOR.O√RHG           |                                                                                | 86.00                                            | 86.00                                                                                                    |  |
| 17.2                                      | 1 Height Increase<br>HEIGHT INC<br>WALL | : Wall {H=37-1/2"}<br>HEIGHT INC<br>WALL                                       | 0.00                                             | 0.00                                                                                                    |  |
| 17.3                                      |                                         | Wall {W=18-1/2"}<br>ALL WIDTH INC WALL                                         | 0.00                                             | 0.00                                                                                                    |  |
| 18                                        | 1 Wall Cabinet<br>W3636                 | W3636                                                                          | 1,470.00                                         | 1,337.00                                                                                                    |  |
| 18.1                                      | 1 Door Overhang<br>DOOR.OVRHG           |                                                                                | 86.00                                            | 86.00                                                                                                    |  |
| 18.2                                      | 1 Height Increase<br>HEIGHT INC<br>WALL | : Wall {H=37-1/2"}<br>HEIGHT INC<br>WALL                                       | 0.00                                             | 0.00                                                                                                    |  |
| 18.3                                      | 1 Width Increase<br>WIDTH INC W         | Wall {W=37"}<br>ALL WIDTH INC WALL                                             | 0.00                                             | 0.00                                                                                                    |  |
| 19                                        | 1 Open Shelf 74"<br>OPENSHELF           | W 12"D<br>OPENSHELF                                                            | 696.83                                           | 696.83                                                                                                    |  |
| 20                                        | 1 Wall Cabinet<br>W2748                 | W2748                                                                          | 1,621.00                                         | 1,462.00                                                                                                    |  |
|                                           |                                         | l on door, it is understood this                                               | will void the warranty o                         | nthe door                                                                                                    |  |
| 20.1                                      | 1 Height Increase<br>HEIGHT INC<br>WALL | : Wall {H=49-1/2"}<br>HEIGHT INC<br>WALL                                       | 184.00                                           | 184.00                                                                                                    |  |
| 20.2                                      |                                         | 1 Door Overhang Right Down<br>DOOR.OVRHG. DOOR.OVRHG.<br>RD RD                 |                                                  | 86.00                                                                                                    |  |
| 21                                        | 1 Wall Cabinet w/<br>WP3021-15HK        | Flip Door<br>WP3021-15HK                                                       | 1,401.00                                         | 1,310.00                                                                                                    |  |

Here is how the Quote looks with no hierarchy of items (whole numbers) and their attributes/attachments/add-ons.(numbers with decimal place after them) This is very difficult to read. The main item and the resulting modifications to the original item are only grouped together by the lead number of the line item.

|                | olier Ulti                             | racraft Cabinetry                                                |                                          |                                                                           |                    |
|----------------|----------------------------------------|------------------------------------------------------------------|------------------------------------------|---------------------------------------------------------------------------|--------------------|
| Tall D<br>Base | Door Cal                               | kland Park Cherry<br>dand Park Matching Drawer<br>nt<br>erry (8) | Drawer Front<br>Drawer Pull<br>Door Pull | Wood Dovetail Drawe<br>Stainless Steel Pull (I<br>Stainless Steel Pull (I | Count Purpose Only |
|                | aty Description                        | any tol                                                          | (                                        | Cherry {8}                                                                |                    |
|                |                                        |                                                                  |                                          |                                                                           |                    |
| Cabin          |                                        |                                                                  |                                          |                                                                           |                    |
| 17             | 1 Wall Cabinet<br>W1836L               | W1836                                                            | 977.00                                   | 00.888                                                                    |                    |
| 17.1           | 1 Door Overhan                         | *                                                                | 86.00                                    | 86.00                                                                     |                    |
| 17.2           | 1 Height Increas                       | se Wall {H=37-1/2"}<br>HEIGHT INC                                | 0.00                                     | 0.00                                                                      |                    |
| 17.3           |                                        | WALL e Wall {W=18-1/2"} VALL WIDTH INC WALL                      | 0.00                                     | 0.00                                                                      |                    |
| 18             | 1 Wall Cabinet<br>W3636                | W3636                                                            | 1,470.00                                 | 1,337.00                                                                  |                    |
| 18.1           | 1 Door Overhan<br>DOOR.OVRH            | *                                                                | 86.00                                    | 86.00                                                                     |                    |
| 18.2           | 1 Height Increas<br>HEIGHT INC<br>WALL | se Wall {H=37-1/2"}<br>HEIGHT INC<br>WALL                        | 0.00                                     | 0.00                                                                      |                    |
| 18.3           | 1 Width Increase<br>WIDTH INC V        | e Wall {W=37"}<br>VALL WIDTH INC WALL                            | 0.00                                     | 0.00                                                                      |                    |
| 19             | 1 Open Shelf 74<br>OPENSHELF           | FW 12"D<br>OPENSHELF                                             | 696.83                                   | 696.83                                                                    |                    |
| 20             | 1 Wall Cabinet<br>W2748                | W2748                                                            | 1,621.00                                 | 1,462.00                                                                  |                    |
|                | No center r                            | ail on door, it is understood th                                 | is will void the warranty o              | n the door                                                                |                    |
| 20.1           | 1 Height Increas<br>HEIGHT INC<br>WALL | se Wall {H=49-1/2"}<br>HEIGHT INC<br>WALL                        | 184.00                                   | 184.00                                                                    |                    |
| 20.2           | 1 Door Overhan<br>DOOR.O√RH<br>RD      |                                                                  | 86.00                                    | 86.00                                                                     |                    |
| 21             | 1 Wall Cabinet v<br>WP3021-15Hk        |                                                                  | 1,401.00                                 | 1,310.00                                                                  |                    |

Using lines to divide the main items is much easier to read . The line divides the items into their numerical groups. Now we don't have to use the line items as reference, instead it is evident that the items are all grouped together. From a programming/coding standpoint can't you simply have a solid line generated above each whole number? (a number without decimal after)

| Su                                  | pplier     |                                                                                  | Ultracraf               | t Cabinetry                              |                                                                                                    |          |  |
|-------------------------------------|------------|----------------------------------------------------------------------------------|-------------------------|------------------------------------------|----------------------------------------------------------------------------------------------------|----------|--|
| Wall Door<br>Tall Door<br>Base Door |            | Oakland Park Cherry<br>Oakland Park Matching Drawer<br>Front                     |                         | Drawer Front<br>Drawer Pull<br>Door Pull | Wood Dovetail Drawer Box w/Soft Clos<br>Stainless Steel Pull (Count Purpose Or<br>Stainless Steel Pull (Count Purpose Or |          |  |
| Do                                  | or sty     |                                                                                  | Cherry {8               | 3}                                       |                                                                                                    |          |  |
|                                     |            | Descript<br>User coo                                                             |                         |                                          |                                                                                                    |          |  |
| Cab<br>17                           | inets<br>1 | Wall Cab<br>W1836L                                                               |                         | N/1836                                   | 977.00                                                                                                    | 00.888   |  |
|                                     | 17.1       |                                                                                  | r Overhang<br>DR.OVRHO  |                                          | 86.00                                                                                                    | 86.00    |  |
|                                     | 17.2       |                                                                                  | GHT INC                 | Wall {H=37-1/2"}<br>HEIGHT INC<br>WALL   | 0.00                                                                                                    | 0.00     |  |
|                                     | 17.3       | WIE                                                                              | TH INC W                | Wall {W=18-1/2"}<br>ALL WIDTH INC WALL   | 0.00                                                                                                    | 0.00     |  |
| 18                                  | 1          | Wall Cab<br>W3636                                                                |                         | N/3636                                   | 1,470.00                                                                                                    | 1,337.00 |  |
|                                     | 18.1       |                                                                                  | or Overhang<br>OR.OVRHG | DOOR.OVRHG                               | 86.00                                                                                                    | 86.00    |  |
|                                     | 18.2       |                                                                                  | GHT INC                 | Wall {H=37-1/2"}<br>HEIGHT INC<br>WALL   | 0.00                                                                                                    | 0.00     |  |
|                                     | 18.3       |                                                                                  |                         | wall {w=37"}<br>ALL WIDTH INC WALL       | 0.00                                                                                                    | 0.00     |  |
| 19                                  |            | OPENSH                                                                           |                         | ("D<br>OPENSHELF                         | 696.83                                                                                                    | 696.83   |  |
| 20                                  | 1          | Wall Cab<br>10/2748                                                              |                         | N/2748                                   | 1.621.00                                                                                                    | 1.462.00 |  |
|                                     |            | No center rail on door, it is understood this will void the warranty on the door |                         |                                          |                                                                                                    |          |  |
|                                     | 20.1       | 1 Hei                                                                            | ght Increas             | e Wall {H=49-1/2"}<br>HEIGHT INC<br>WALL | 184.00                                                                                                    |          |  |
|                                     | 20.2       |                                                                                  | OR.OVRH                 | g Right Down<br>G. DOOR.O√RHG.<br>RD     | 86.00                                                                                                    | 86.00    |  |
| 21                                  | 1          | Wall Cab                                                                         | inet w/Flip             | Door                                     |                                                                                                    |          |  |
|                                     |            | WP3021-                                                                          | 15HK \                  | WP3021-15HK                              | 1,401.00                                                                                                    | 1,310.00 |  |
|                                     |            |                                                                                  |                         |                                          |                                                                                                    |          |  |

2020 used to have a "tree" feature . This would certainly work. Make it look something like the above.

The main goal needs to be a visual grouping for ease in review and interpretation from all parties

- 1. We need an arrow on the ribbon
- 2. Need program to open designs on laptops in the field at someone's home/location where no internet is available for whatever reason. Even if the design contains cloud items we need to be able to access without internet.